## **Kyselyn lähettäminen vastaajille**

## **Näkymä ylhäällä**

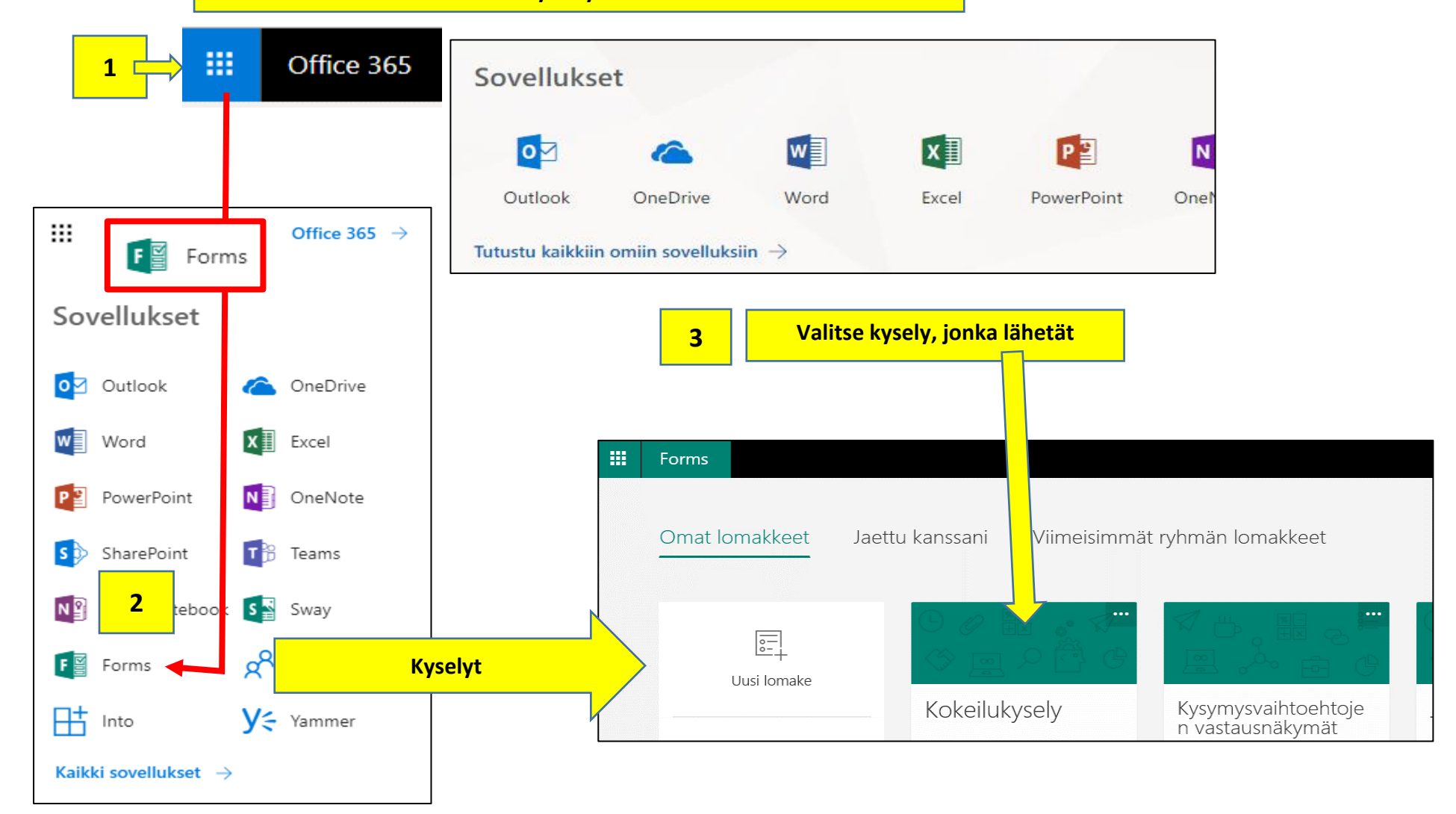

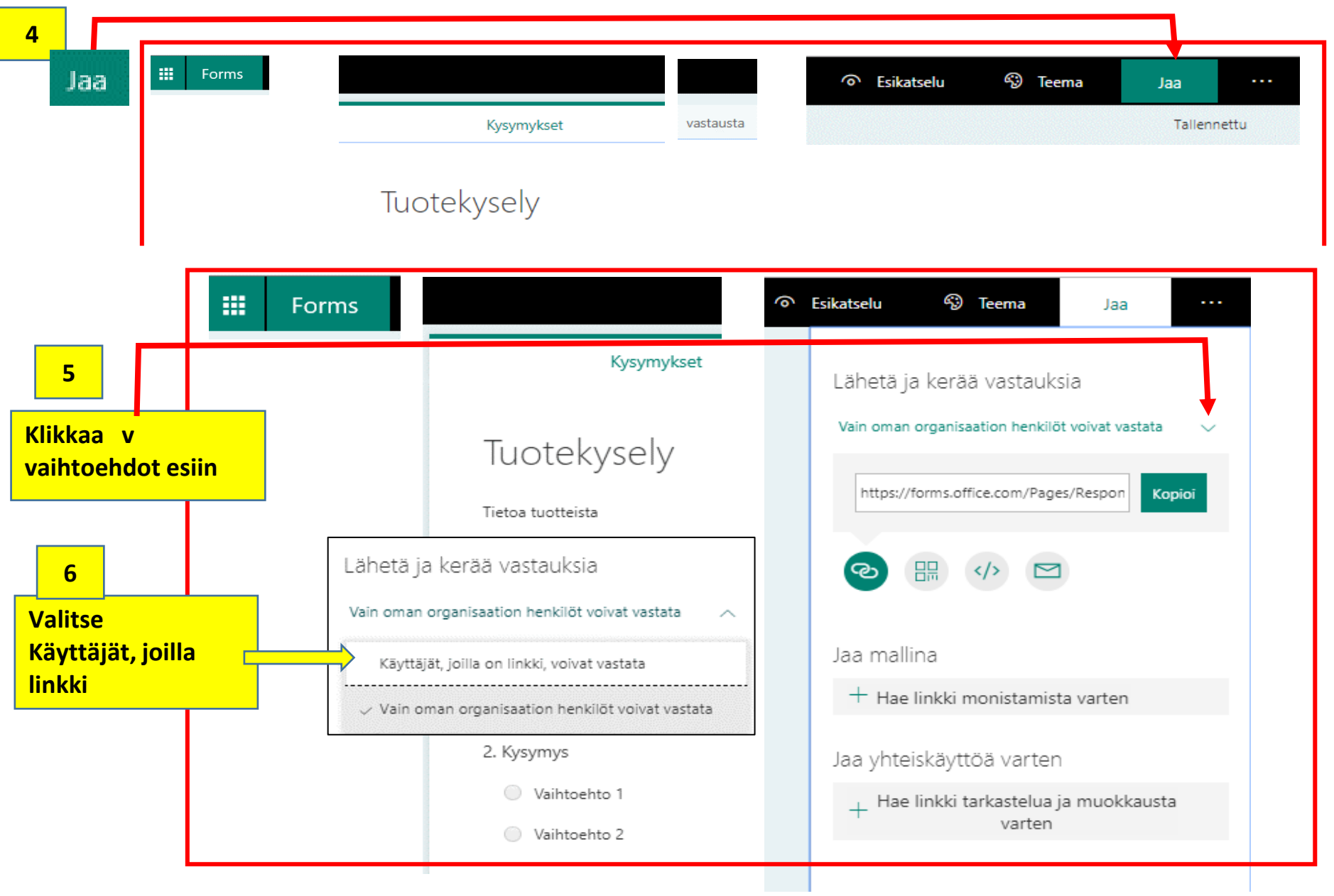

## **Kopioi kyselylinkki ja liitä se sähköpostiisi**

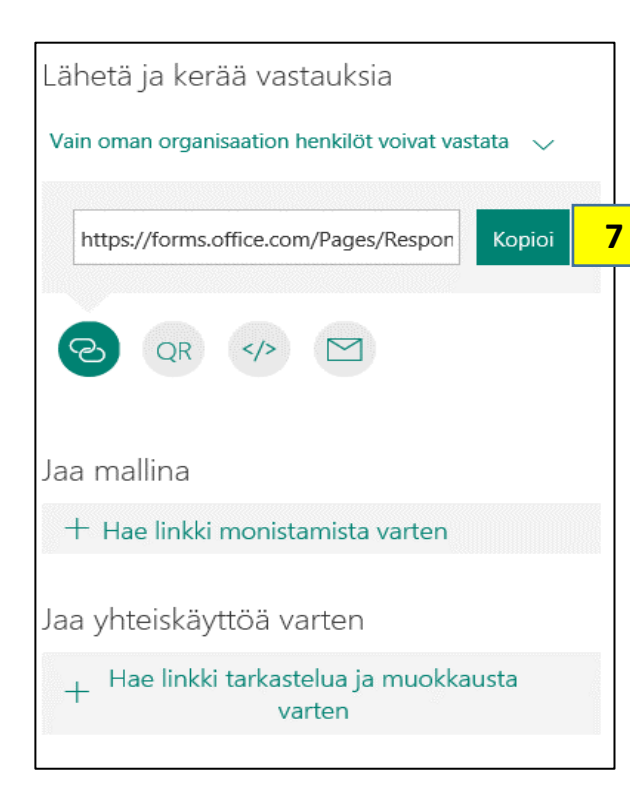

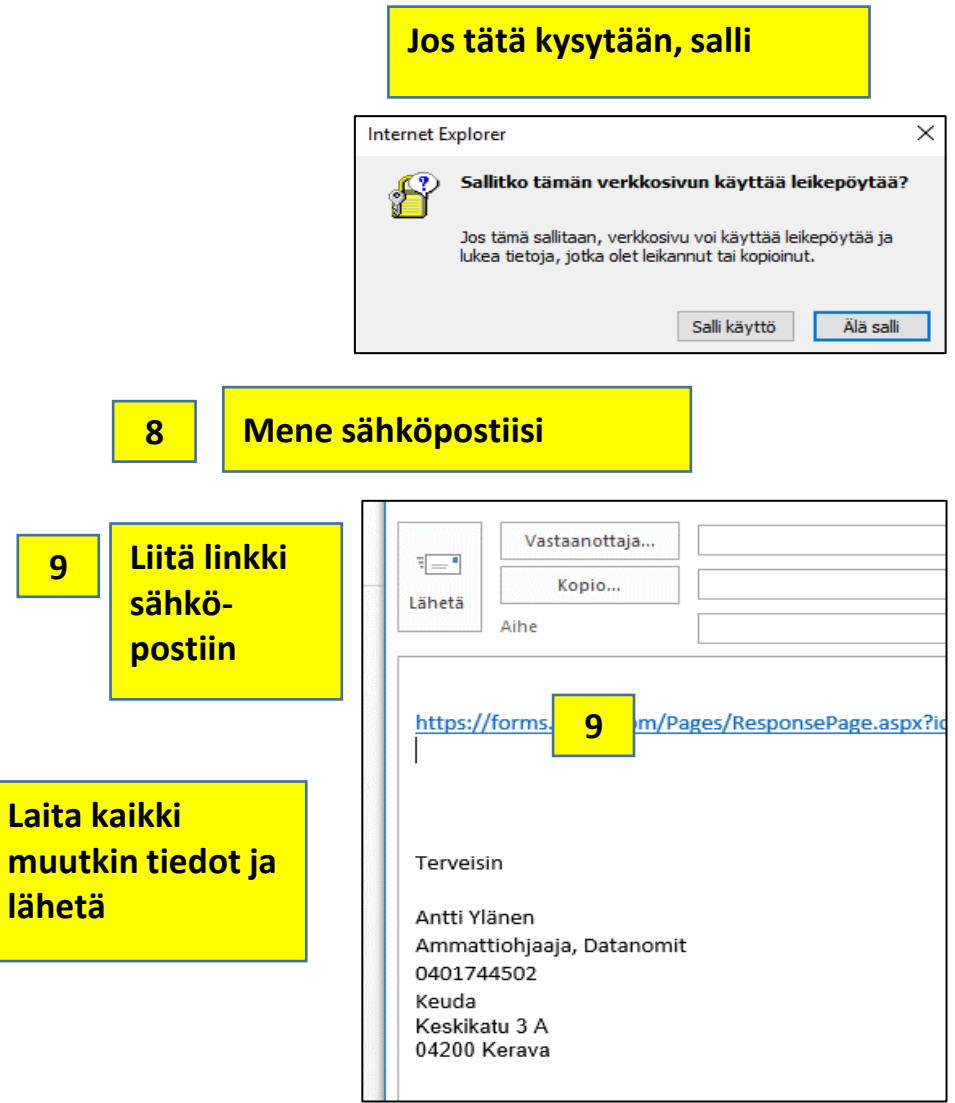